**AutoCAD Crack**

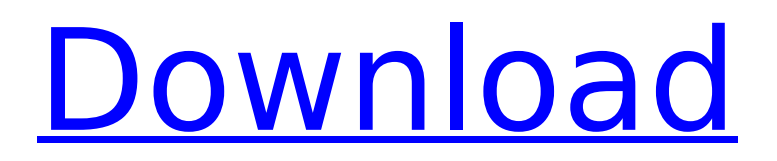

# **AutoCAD [32|64bit]**

AutoCAD is still available as a desktop app on Windows, Mac OS X, and Linux. The app is crossplatform and runs on virtually all operating systems. Is AutoCAD an expensive application? AutoCAD is a desktop application. It was not designed to run on the web. In most cases, you can expect to pay thousands of dollars per year for AutoCAD. AutoCAD is generally considered to be one of the most expensive products available. Can AutoCAD be used as a free CAD tool? Like all software, AutoCAD can be used for free. There are some limitations. You cannot save your drawings to the cloud, only to the hard drive on your computer. If you want to save your drawings to the cloud, you need to use other applications that allow you to do so. However, if you do not want to pay for AutoCAD, there are a number of free alternatives available. AutoCAD alternatives AutoCAD alternatives include: • Google SketchUp for AutoCAD for Windows • Freehand for AutoCAD for Windows • MyPaint for AutoCAD for Windows • FreeCAD • LibreCAD • DesignSpark • OpenSCAD How do I install AutoCAD? AutoCAD for Windows If you are running Windows 7 or Windows 8, you can download the AutoCAD file and install it as an app. Just download the.cad file from the Autodesk website, unzip the file, and run it. You can also download the app and run it from the Autodesk website. AutoCAD for Mac OS X If you are running Mac OS X, you can download the.cad file from the Autodesk website. Unzip the file and double-click the new.cad file to run AutoCAD. AutoCAD for Linux If you are running Linux, you can download the.cad file from the Autodesk website. Unzip the file and double-click the new.cad file to run AutoCAD. This requires that you have the gtk+3 libraries installed on your system. AutoCAD mobile app You can use AutoCAD as a web app. There are two types of mobile apps that can be

### **AutoCAD Crack With License Key Free**

Other A comprehensive set of cloud services, including work with CAD data on the cloud. See also List of AutoCAD Full Crack plug-ins List of AutoCAD Crack Keygen command functions List of AutoCAD commands Autodesk RMS List of GIS Software List of Geospatial Data Standards List of CAD Software List of CAD Software References External links AutoCAD or, The Most Complete Graphics Suite Category:1992 software Category:3D graphics software Category:2D graphics software Category:AutoCAD Category:Computer-aided design software for Windows Category:Computer-aided design software for Linux Category:GIS software Category:DIGITAL PLUS Category:Graphic software in Israel Category:MacOS graphics software Category:Microsoft Office2, sf21:vs-sf21, sf22:vs-sf22, sf21:vs-sf21, sf22:vs-sf22, sf21:vs-sf21, sf22:vs-sf22, sf21:vs-sf21, sf22:vs-sf22, sf21:vs-sf21, sf22:vssf22, sf21:vs-sf21, sf22:vs-sf22, sf21:vs-sf21, sf22:vs-sf22, sf21:vs-sf21, sf22:vs-sf22, sf21:vs-sf21, sf22:vs-sf22, sf21:vs-sf21, sf22:vs-sf22, sf21:vs-sf21, sf22:vs-sf22, sf21:vs-sf21, sf22:vs-sf22, sf21:vssf21, sf22:vs-sf22, sf21:vs-sf21, sf22:vs-sf22, sf21:vs-sf21, sf22:vs-sf22, sf21:vs-sf21, sf22:vs-sf22, sf21:vs-sf21, sf22:vs-sf22, sf21:vs-sf21, sf22:vs-sf22, sf21:vs-sf21, s ca3bfb1094

## **AutoCAD Crack+ License Keygen [Mac/Win]**

As in the photo below: You should not run Autocad from the DVD but from CD in Autodesk. Otherwise you will be banned from downloading Autocad again. Close Autocad and restart computer. Install Autodesk AutoCAD and activate it. As in the photo below: You should not run Autocad from the DVD but from CD in Autodesk. Otherwise you will be banned from downloading Autocad again. Close Autocad and restart computer. Notes All above can be found in the folder "autocad 2012" that you need to manually create. Step 2. Start Autocad 2012 Start Autocad. Step 3. Unzip software You will unzip the software in folder named: "autocad2012", make sure you have opened that folder already. Step 4. Enter the autocad2012 folder 1. As in the photo below: 2. After opened, go to the autocad2012 folder. You will find a file named "autocad12.ini" on the file list. Step 5. Create password You will be prompted for your password when you close the autocad. You can take the default or create a new password. Step 6. Close and open Autocad After you entered your password, you will be prompted to close and reopen Autocad. Do that. Step 7. Open Autocad You will find that the autocad has been opened. Step 8. Start Autocad installation You will be prompted to install Autocad through the DVD. You can not start Autocad without the DVD. If you dont have the DVD and also want to use Autocad without DVD. You will not able to download Autocad. You need Autocad from a friend. Step 9. Enter Autocad activation You will be prompted to enter your Autocad license. Step 10. Click next You will be prompted to enter your address. Step 11. Click next You will be prompted to enter your payment information. Step 12. Enter the license key Please remember the license key that you have created. Step 13. Click next You will be prompted to

### **What's New In?**

(video: 1:15 min.) New navigation icons for Windows 10 using the touch keyboard. AutoCAD 2019 included keyboard shortcuts to navigate the drawing area. In AutoCAD 2023, the new icons move the cursor and zoom in and out, and zoom back in with the zoom function. (video: 1:15 min.) New command and insert commands to move a drawing window around the screen and position it where you want it, and for dialog boxes to open and remain open until you dismiss them. (video: 1:18 min.) (video: 1:18 min.) A new Annotate Feature – Drag to annotate in 2D or 3D and view the result as a 3D object. 3D Workbench: In this new release of AutoCAD, you'll find improved support for 3D surface modeling and 2D vector-based drawings in the 2D environment, making it easier to work with both traditional 2D drawings and 3D model objects. Surface modeling has improved tools to help you analyze and edit 3D models. Select surfaces, surfaces by their labels, and textured surfaces with the in-line cursor, and directly edit in real-time. You can also edit geometry on the fly, such as removing faces. Use the 2D Workbench to switch between 2D and 3D views and work in either 2D or 3D drawing mode. (video: 1:18 min.) (video: 1:18 min.) New palette for managing working files: The new File Manager will show your files and organize them by type. You can create new files, open and save files, and print and export files. New File Options let you open, view and print your files at specific sizes. Find files quickly using the Advanced File Searcher, or quickly open a drawing from an imported image or video file. You can also create new drawing templates for new file types, including scratchpad templates for drawing and sketching. More features are coming in future releases. Mobile: AutoCAD Mobile 2019 is the first version of AutoCAD to work natively on mobile devices running iOS 11 and Android 7. AutoCAD Mobile 2019 now supports high-res and hi-color on-screen drawings that are twice as large as before. With its larger resolution, AutoCAD Mobile 2019 can display more

## **System Requirements For AutoCAD:**

Minimum: OS: Windows 7 SP1 (32-bit) Processor: Core 2 Duo E6700 @ 2.66GHz Memory: 2GB RAM Graphics: NVIDIA GeForce 9800 GTX/AMD Radeon HD 3870 or better DirectX: Version 9.0c Storage: 2GB available space Additional Notes: Recommended: Processor: Core 2 Duo E6700 @ 2.66GHz

Related links:

[https://battlersauctions.com/wp-content/uploads/2022/07/AutoCAD\\_Crack\\_\\_Serial\\_Key.pdf](https://battlersauctions.com/wp-content/uploads/2022/07/AutoCAD_Crack__Serial_Key.pdf) <http://www.jobverliebt.de/wp-content/uploads/AutoCAD-197.pdf> <https://estatezone.net/autocad-crack-2022/> <https://www.digitalpub.ma/advert/autocad-product-key-3264bit-2022/> <http://www.fiscalsponsor.net/wp-content/uploads/2022/07/devbir.pdf> <https://pianoetrade.com/wp-content/uploads/2022/07/AutoCAD-97.pdf>

[https://smish.me/wp-](https://smish.me/wp-content/uploads/2022/07/AutoCAD_Crack___Patch_With_Serial_Key_Free_2022.pdf)

[content/uploads/2022/07/AutoCAD\\_Crack\\_\\_\\_Patch\\_With\\_Serial\\_Key\\_Free\\_2022.pdf](https://smish.me/wp-content/uploads/2022/07/AutoCAD_Crack___Patch_With_Serial_Key_Free_2022.pdf) <https://l1.intimlobnja.ru/autocad-2022-24-1-crack-license-key-mac-win/> <https://discoverlosgatos.com/wp-content/uploads/2022/07/garham.pdf> <https://juncty.com/wp-content/uploads/2022/07/AutoCAD-53.pdf> <https://sindisfac.com.br/advert/autocad-crack-product-key-full-win-mac-latest-2022/> <https://maltymart.com/advert/autocad-2017-21-0-crack-free-2022/> <https://www.atlaspain.it/autocad-24-0-crack-activation-free-updated/> <https://www.ncsheep.com/advert/autocad-24-1-crack-activation-for-windows/> <https://haitiliberte.com/advert/autocad-crack-25/> <https://missionmieuxetre.com/2022/07/24/autocad-crack-incl-product-key-free-pc-windows-latest/> <http://titfortech.com/?p=37385> <https://lifedreamsorganizer.com/autocad-22-0-crack-pc-windows/> <https://friendemonium.com/wp-content/uploads/2022/07/justyar.pdf>